# 中科地信(北京)遥感信息技术研究院

中科地信字【2021】第24号

# 关于举办"无人机倾斜摄影测量+GIS空间分析技术 在自然资源调查监测中的应用"培训班的通知

地理国情监测是一项重大的国情国力调查,是自然资源调查监测重要的专项调 查监测评价工作之一,是全面获取地理国情信息的重要手段,是掌握地表自然、生 态以及人类活动基本情况的基础性工作。自然资源调查监测业务涉及的自然资源种 类广、数据量大,其中,以基于天空地一体化遥测手段为基础的调查和监测业务最 为重大、频繁,这些基于传统技术手段逐渐不堪重负。将新技术应用于自然资源调 查监测工作中快速破局,已经成为各级相关部门的燃眉之急。

为更好地服务于国土测绘与调查、环境监测、电力巡查、农业植保、影像航 拍、地质勘探、摄影测量等无人机应用领域方面的高级技术人才,帮助各相关单位 更好地掌握新技术在自然资源领域的应用,中科地信(北京)遥感信息技术研究院 面向全国推出"无人机倾斜摄影测量+GIS空间分析技术在自然资源调查监测中的应 用"培训班。相关具体事宜通知如下:

### 一、培训对象:

各地区规划、国土、地勘、测绘、海洋、林业、城管、市政、交通、水利、地 震等行业相关的政府主管部门及企事业研究院(所)、大专院校及勘察、勘探、勘 测院、所、队的领导与业务技术骨干。

### 二、培训时间、地点:

### 2021 年 08月06日— 08月09日(06日全天报到) 陕 西 \* 西 安

#### 三、培训收益:

- 掌握使用数据处理软件进行影像数据处理流程和关键方法;
- 学会使用Pix4D软件进行数据处理及成果输出;
- 明晰ArcGIS制图具体流程与重要技巧;
- 通过实际项目案例掌握GIS专题图制作技术。

# 四、课程大纲:

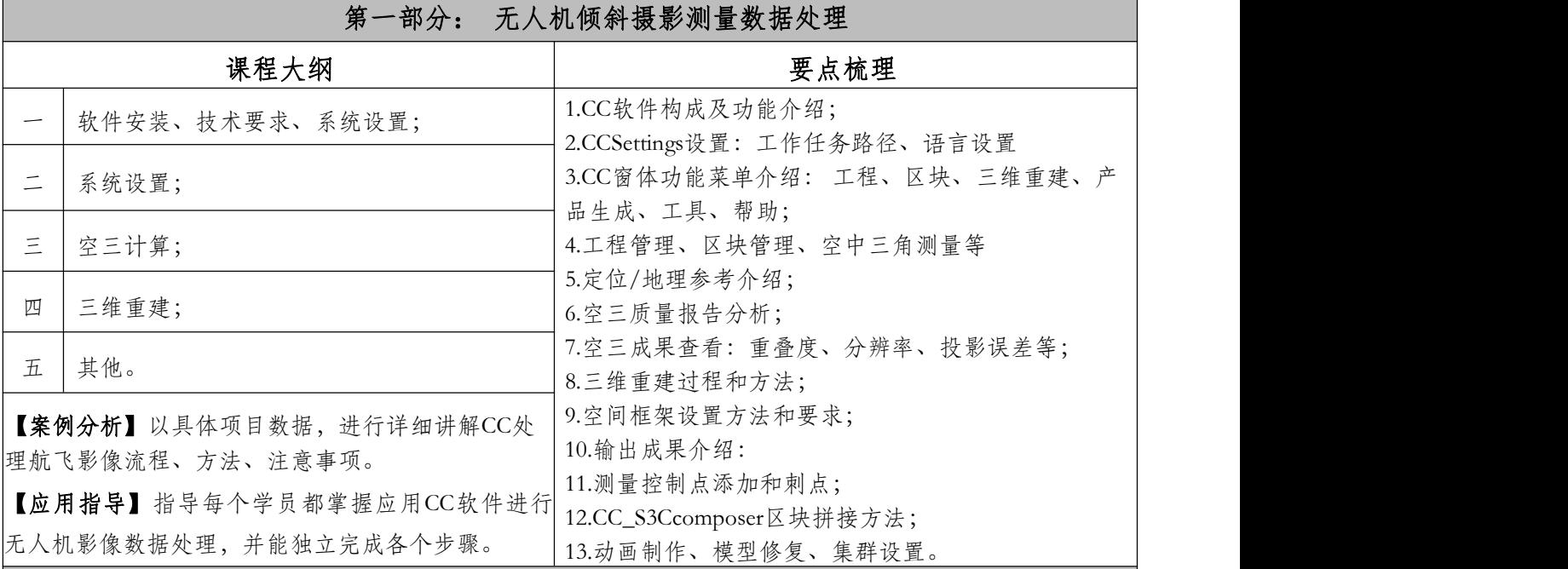

# 第二部分:Global Mapper 应用

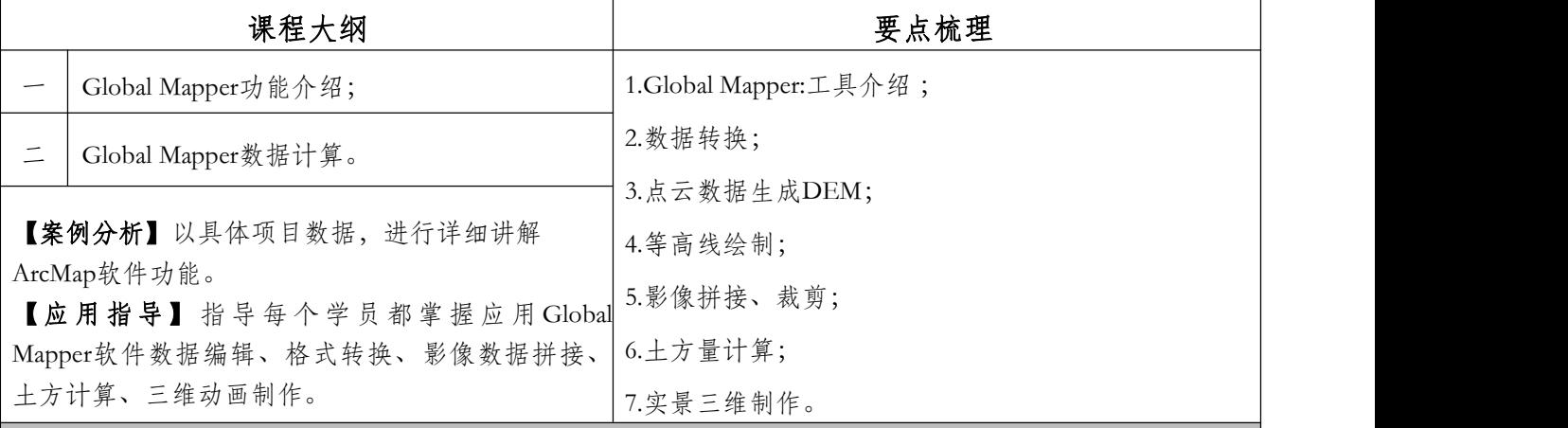

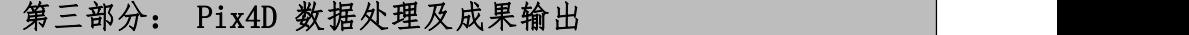

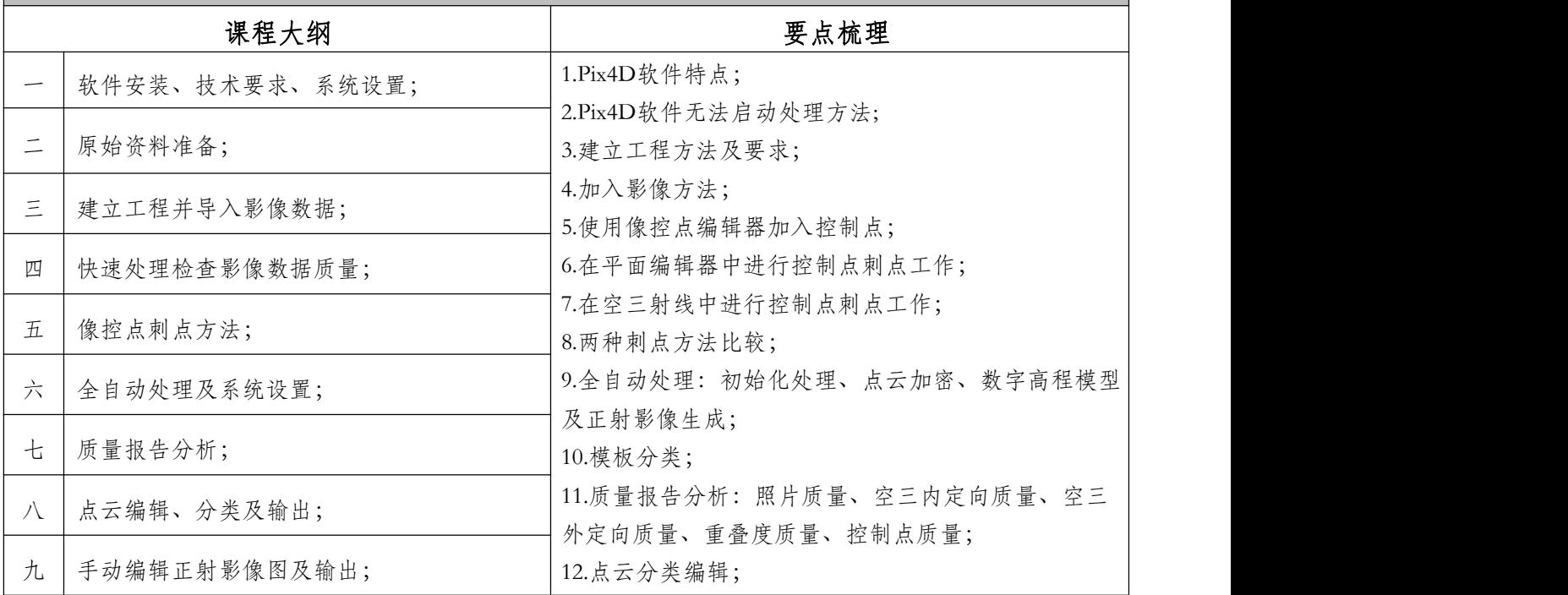

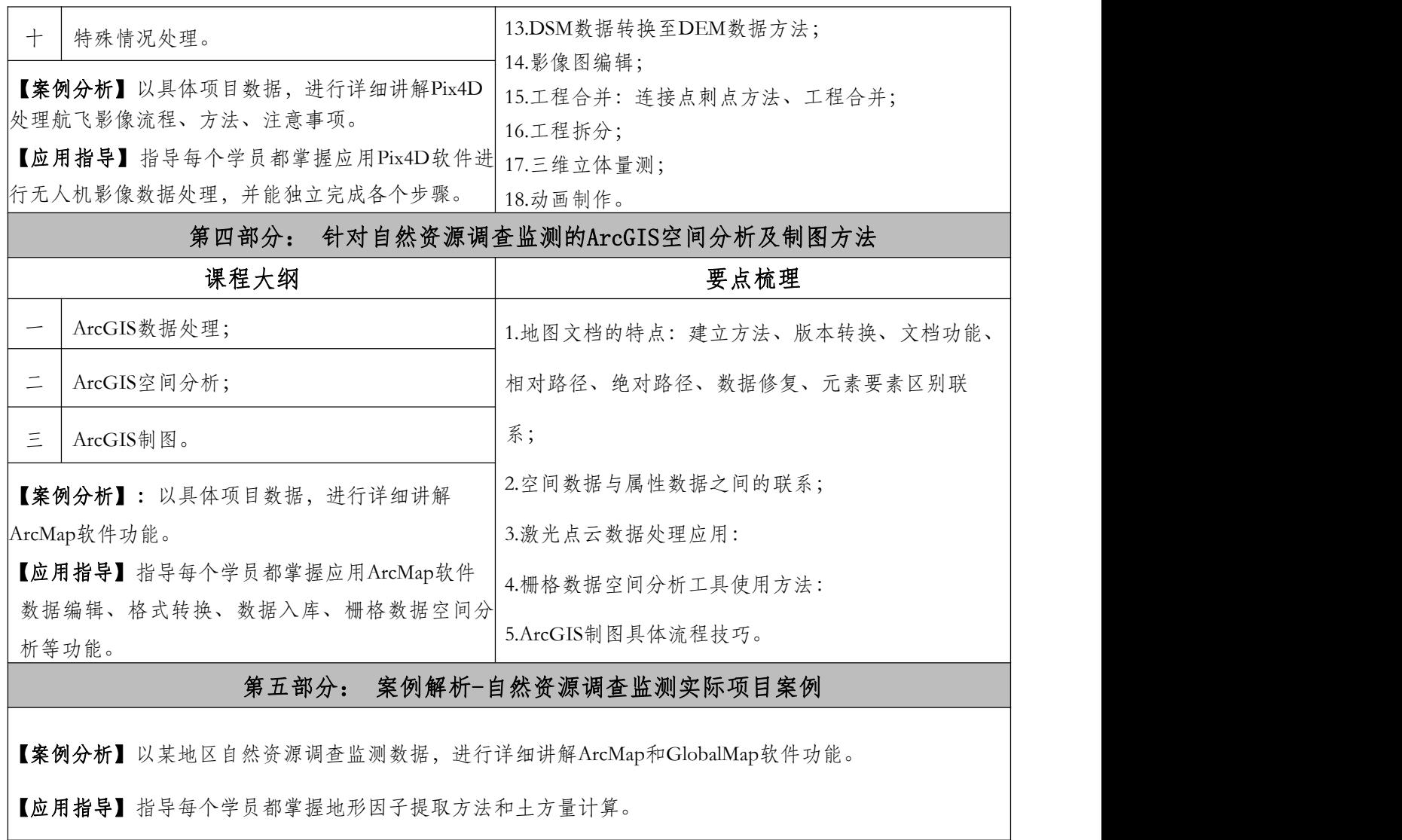

五、主讲专家:

孙老师,从事测绘项目及管理工作16年,积累了丰富的工作经验,熟悉自然资源 行业业务,同时精通ArcGIS、ENVI、 ContextCapture、Agisoft PhotoScan、 Pix4D mapper、Global Mapper等软件应用。

六、教学模式:

### 技巧讲解 + 案例演示 + 上机实操 + 疑难解答 + 达标测评

七、培训费用:

A 类:3980 元/人(含报名、培训、资料),食宿可统一安排,费用自理。

B 类:4980 元/人(含报名、培训、资料、证书申报费等),食宿可统一安排, 费用自理。

C类:年卡会员:铂金卡:38800元/15人次;金卡:28800元/10人次;银卡: 18800元/ 6人次。(此类不包含证书,需单独申报)

课程学习考核通过后,可申报工业和信息化部人才交流中心颁发工业和信息化人 才能力提升证书——摄影测量项目管理师(高级),如需申报其它项目证书,详情请 咨询工作人员。

八、增值服务:

(一)参会满三人单位,可免费获得51GIS学院[\(www.51gis.com.cn](http://www.51gis.com.cn/))网课一套。 (二)参会企业提供企业及产品信息,可在中科地信自媒体平台宣传推广。

九、报名联系:

联 系 人:史老师 电 话: 13241850614 微 信: 13241850614 邮 箱: 631165373@qq.com 收到参会回执后,我们将发放报到通知,告知具体报到安排。

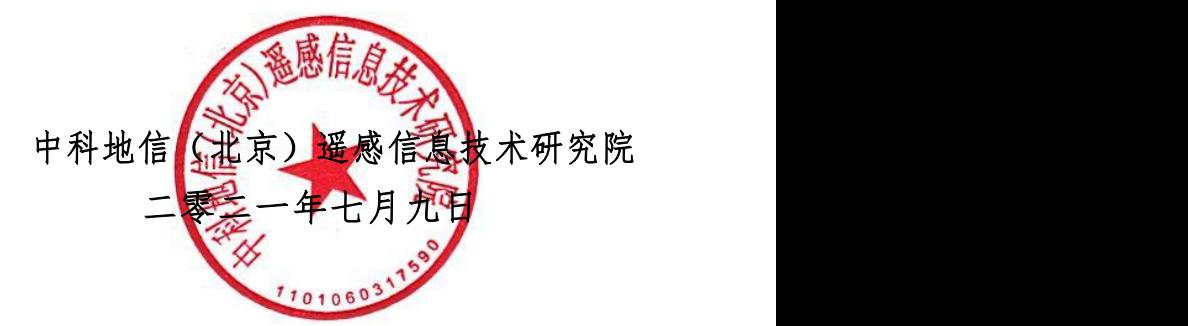

#### 专注于自然资源领域专业人才培养教育平台

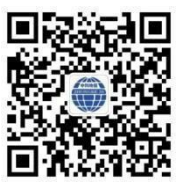

扫描二维码关注中科地信[丨www.china3s.com.cn](http://www.china3s.com.cn/)

附件:报名回执表(带\*号为必填项目)

# 《无人机倾斜摄影测量+GIS空间分析技术在自然资源调查监测中的应用培训班》 会议报名回执表

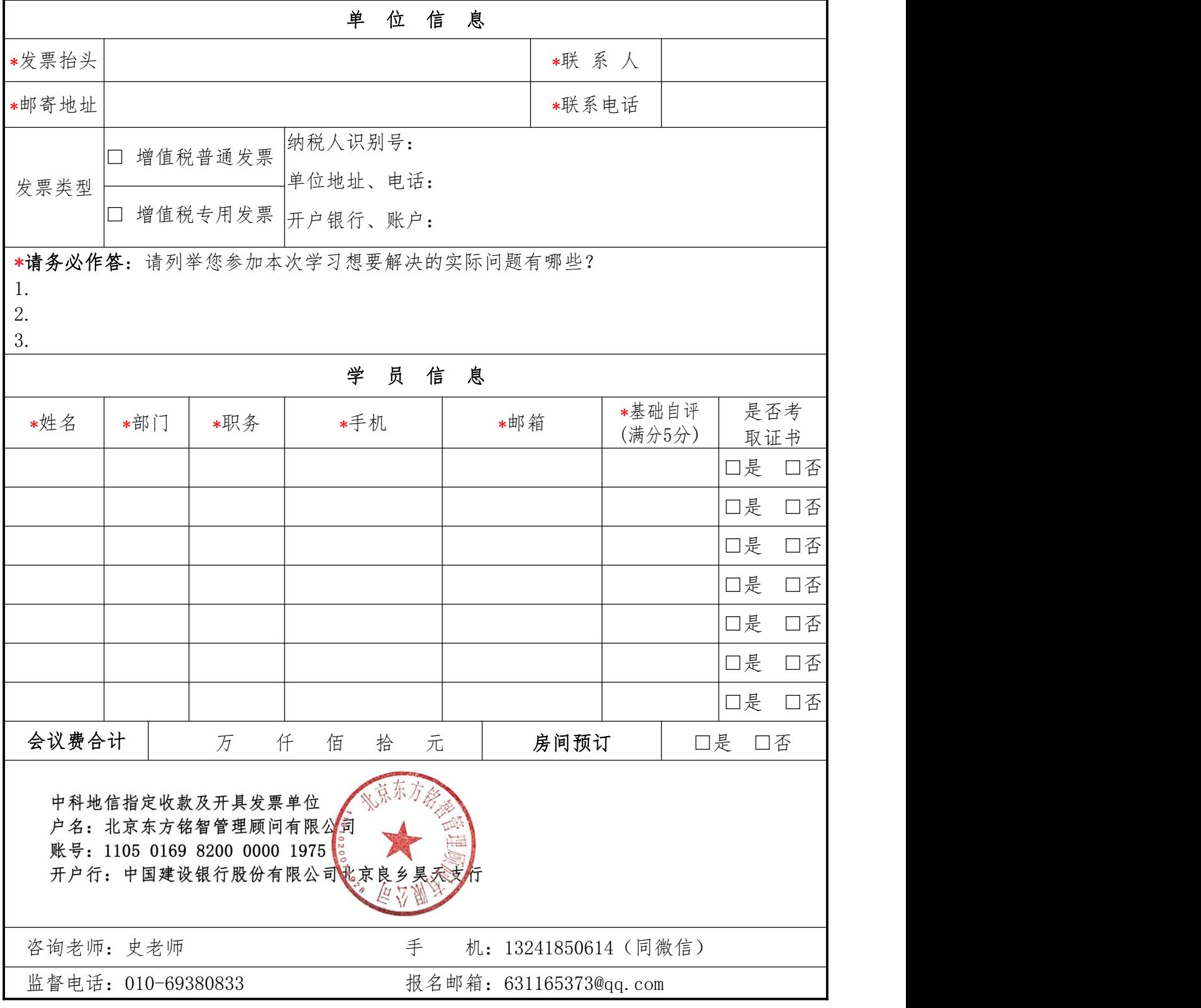

温馨提示: 1. 报到通知: 详细报到通知在开课前 5 个工作日发送给参会人员; 2.缴费方式:电汇、现金、刷卡 发票类别:会议费 or 培训费。

学习基础自评标准: 0 分-零基础; 1 分-初步接触; 2 分-浅显掌握; 3 分-基本应用; 4 分-较为熟练; 5 分-熟练精通。